# Systemy eksploracji danych w praktyce - opis przedmiotu

#### Informacje ogólne

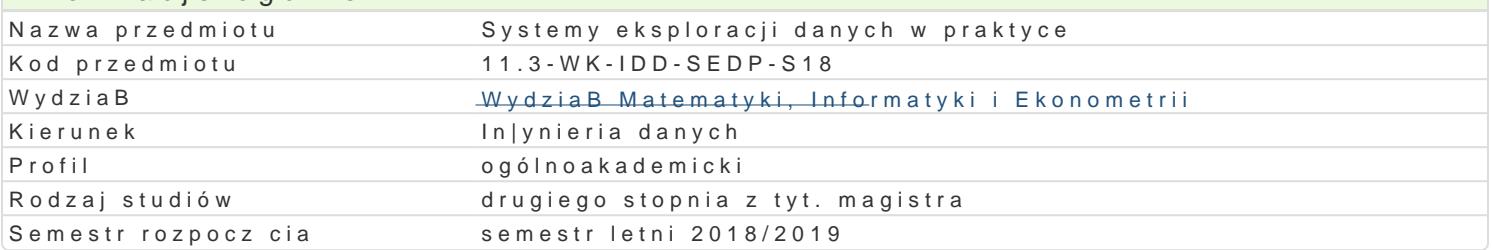

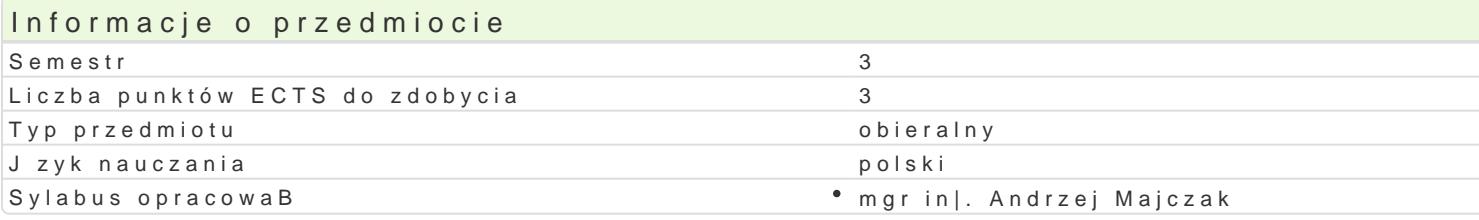

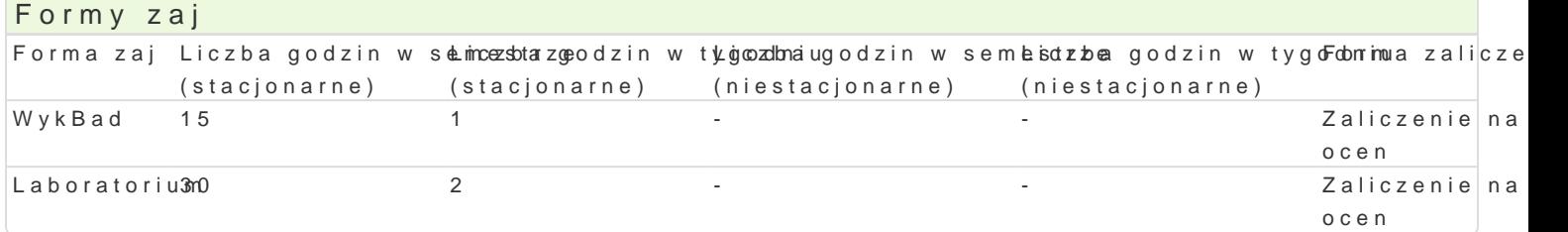

## Cel przedmiotu

Nabycie umiej tno[ci modelowania wymagane do zrozumienia i przechowywanie du|ych danych du|ych Wykorzystanie umiej tno[ci do podejmowania decyzji, takich jak: wykrywanie raka, wykrywanie oszust Poznanie procesu eksploracji danych i techniki modelowania za pomoc jednego programu IBM SPSS Tworzenie modeli na podstawie wyselekcjonowanych danych, testowanie modeli z danymi historyczny

#### Wymagania wst pne Podstawowa znajomo[ statystyki.

#### Zakres tematyczny

. Wprowadzenie do eksploracji danych

1.Metodologia CRISP-DM 2.Wprowadzenie do SPSS Modeler - predykcyjny warsztat do eksploracji danych 3.Interfejs SPSS Modeler

2. Proces wyszukiwania danych

1.Zrozumienie biznesu 2.Zrozumienie danych 3.Przygotowywanie danych

#### 3. Techniki modelowania

1.Wprowadzenie do technik modelowania

1.Analiza klastra (nauka bez nadzoru) 2.Klasyfikacja i przewidywanie (nadzorowane uczenie si) 3.Klasyfikacja - szkolenie i testowanie 4.Pobieranie próbek w klasyfikacji 5.Predictive Modeling Algorithms w SPSS Modeler 6.Automatyczny wybór algorytmów

#### 4. Ocena modelu

1.Dane do oceny wydajno[ci 2.DokBadno[ jako narzdzie oceny wydajno[ci 3.Pokonywanie ograniczeD dokBadno[ci

- 4. ROC Curves
- 5. Wdrożenie na IBM Bluemix
	- 1. Ocena nowych danych
	- 2. Wdrożenie modelu predykcyjnego
	- 3. Czym jest IBM Bluemix?
	- 4. Modelowanie predykcyjne: wdrożenie w chmurze
	- 5. Usługi współpracy i wdrażania SPSS

## Metody kształcenia

Wykład konwencjonalny, wykład problemowy. Ćwiczenia laboratoryjne. Dyskusja.

## Efekty uczenia się i metody weryfikacji osiągania efektów uczenia się

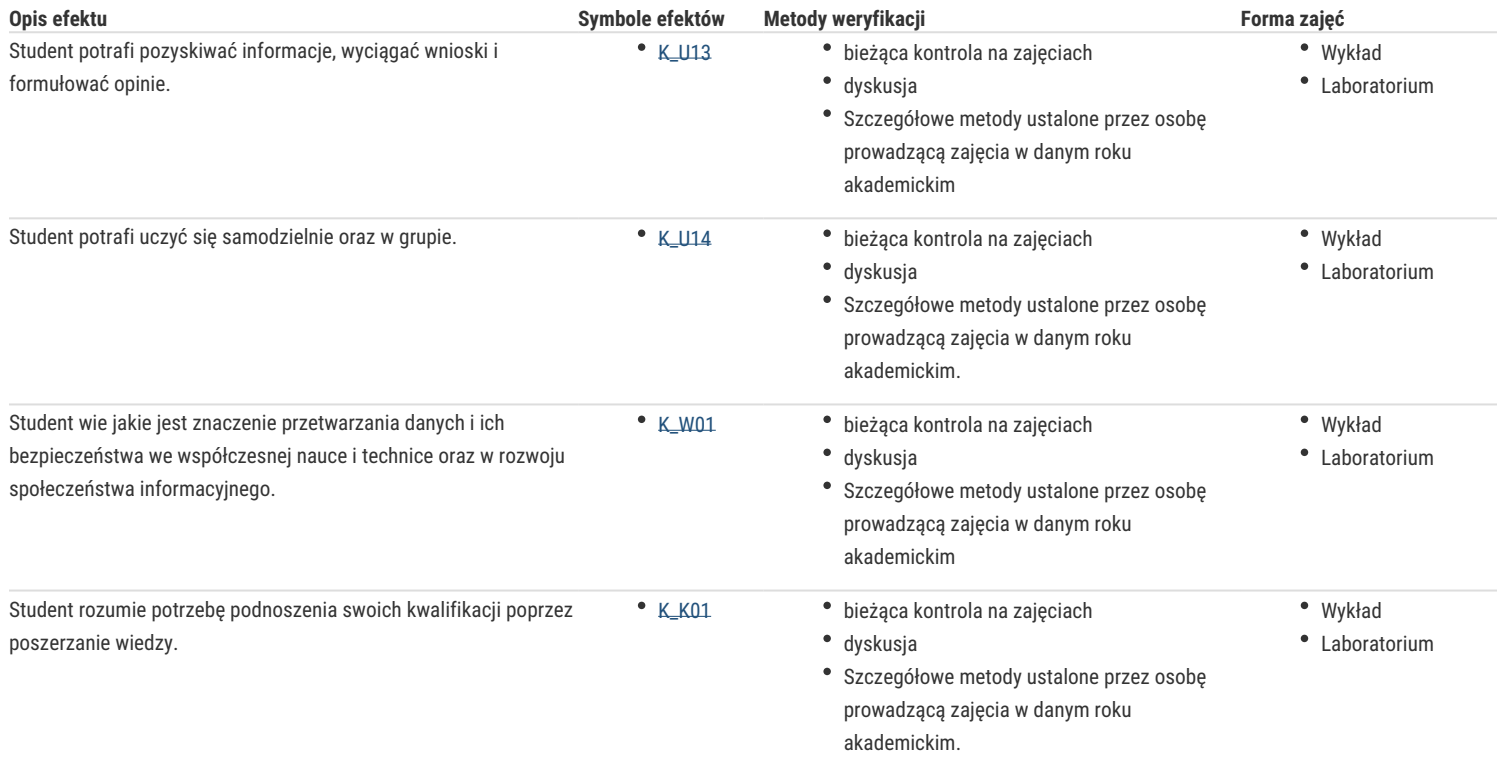

## Warunki zaliczenia

Ocena z laboratorium wystawiana będzie na podstawie wyników z kolokwium i/lub projektów (80%) oraz aktywności na zajęciach (20%).

#### Literatura podstawowa

1. Axel Buecker, Theresa Morelli, Colin Shearer, IBM SPSS predictive analytics: Optimizing decisions at the point of impact, An IBM Redguide publication 2010.

## Literatura uzupełniająca

#### Uwagi

Zmodyfikowane przez dr Maciej Niedziela (ostatnia modyfikacja: 24-10-2018 21:29)

Wygenerowano automatycznie z systemu SylabUZ